## **Model výpravní budovy ŽST Mladeč - návod ke stavbě**

**LAS 4010 TT LAS 5010 H0** 

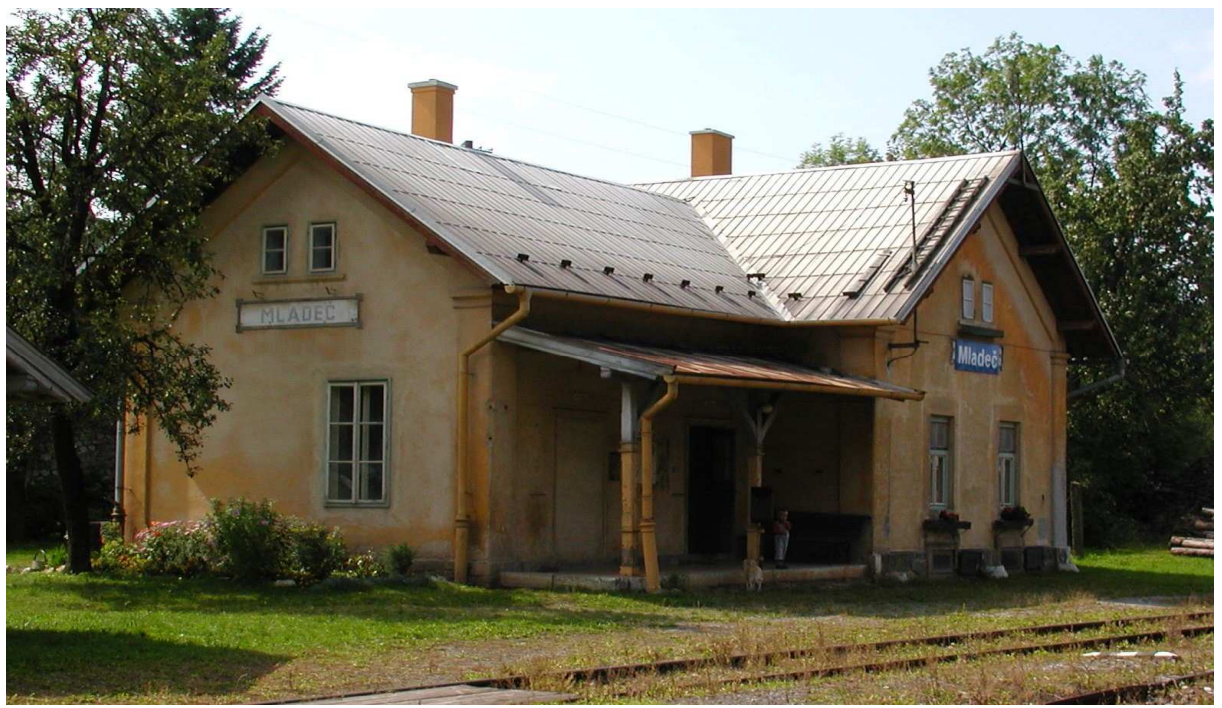

*V roce 1914 byla otevřena místní dráha Litovel – Velká Senice, jejíž stavbu včetně budov realizovala brněnská stavební firma Dr. Tech A.O.Samohrd. Budovy zde postavené byly zhotoveny dle typových výkresů státních drah. Jednu z přijímacích budov – stanice Mladeč – nyní nabízíme jako stavebnici. Skutečná přijímací budova měla všechny dřevěné konstrukce, tj. verandy a její střechy, včetně oken natřené zelenou barvou. Dřevěná konstrukce střechy budovy byla hnědá. Střecha budovy byla původně krytá červenými bobrovkami, střecha nástupiště plechem. Komín byl z neomítaných cihel.* 

**Přípravné práce:** pečlivě si prostudujte stavebnici a návod na její sestavení, promyslete jednotlivé kroky stavby a připravte si potřebné nářadí, pomůcky a materiál.

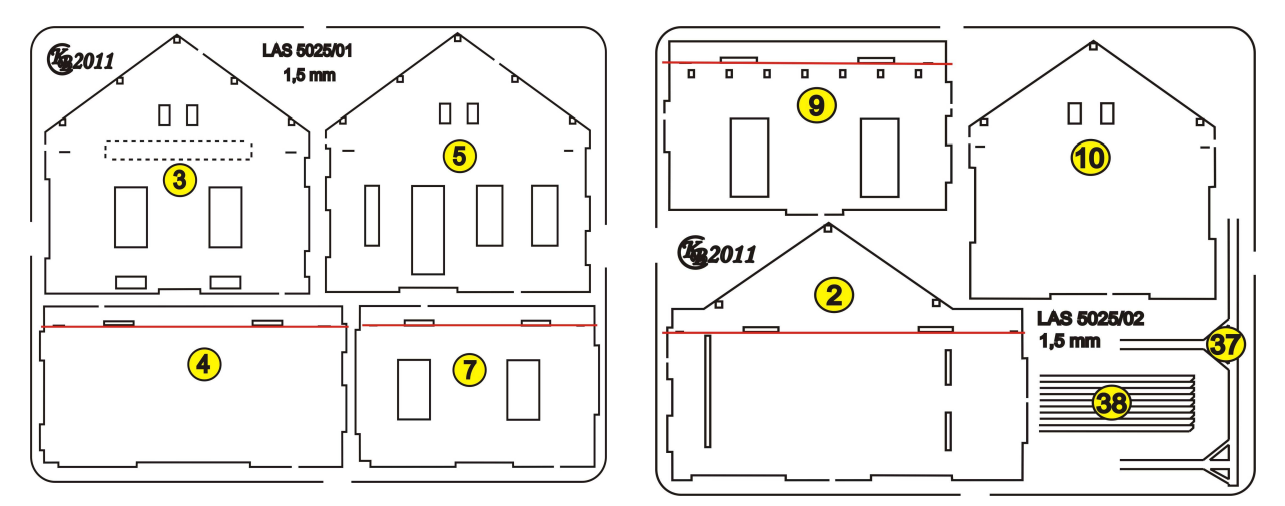

**Mapa dílů:**

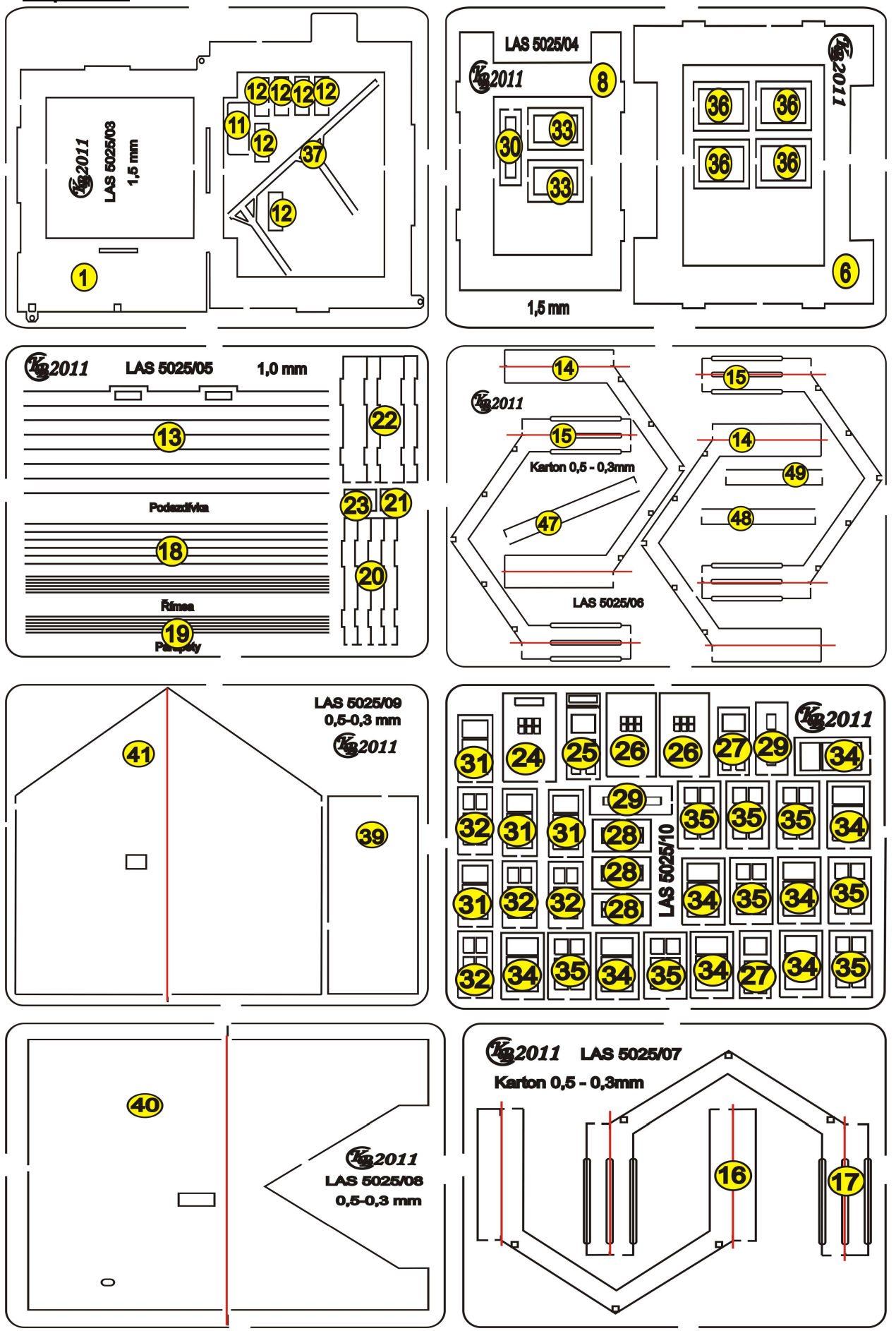

**Potřebné pomůcky a materiál ke stavbě:** smrkové nosníky 2x2 mm, temperové, lihové či syntetické barvy (černá, hnědá, zelená, šedá), kousek polystyrénového nálitku, drátek o průměru 1mm, lepidla Herkules a sekundové, texturu cihlového zdiva na komín. Z pomůcek je to nůž s odlamovaní čepelí, skalpel, řezací podložka, ocelové pravítko, pinzeta, štětce č. 4-6.

**Přípravné práce:** U dílů 2,4,7 a 9 vyznačte tužkou rysku u horní hrany dílu (červená), která slouží k orientaci při nalepování římsy. U dílů č. 14,15,16,17,40 a 41 vyznačte rýhováním místa ohybu dílu (červená ryska).

**Sestava budovy:** Začněte tím, že díl č. 1 v místě dlažby verandy natřete šedou barvou – imitaci betonových dlaždic a obrubníků. Potom vlepte středovou stěnu č. 2, na ní navazující stěnu díl 3 a nyní strop číslo 6 a uzavřete stěnou číslo 4 . Přilepte štítovou stěnu 5. Pokračujte stěnou číslo 7, štítovou stěnou č. 10, stropem 8 a uzavřete stěnou č. 9.

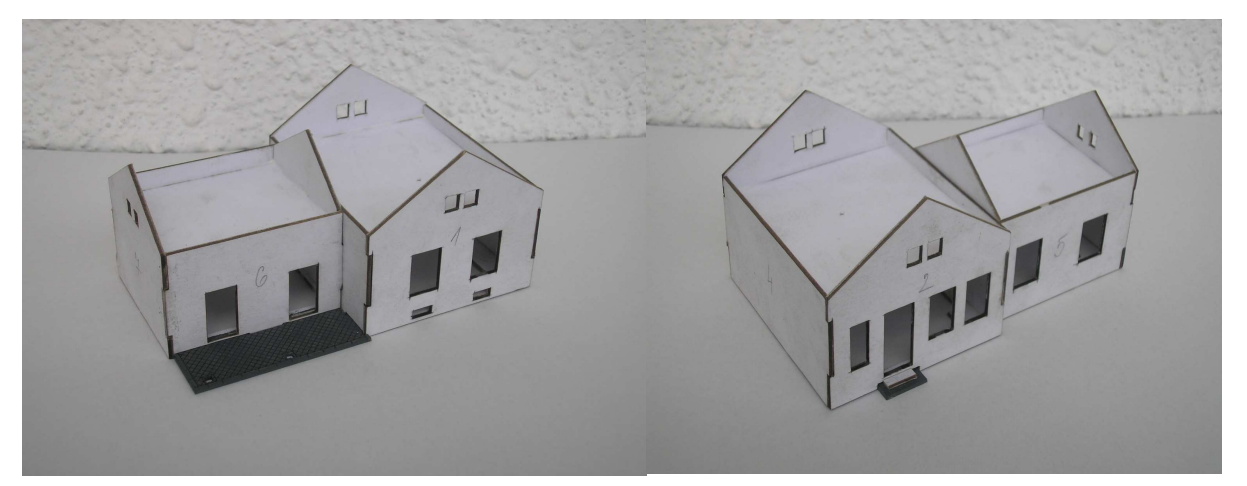

Následuje nalepení podezdívky č. 13 po celém obvodě budovy s přerušením u dveřních otvorů. Poté přilepit štuky ve štítech č. 14,15,16,17. Štuky jsou vždy ve dvojicích, základ, který se lepí do spodu jsou čísel 14 a 16, navrch na ně se lepí díly 15 a 17. Poté na ryskami vyznačenou horní hranu stěny se lepí ozdobná římsa, a to nejprve díl 18 a v jeho horní 1/3 díl 19 – nejlépe je orientovat se podle přiložené fotografie skutečné budovy. Nyní je budova (bez střechy a oken) dokončena a lze přistoupit k jejímu barvení. Přilepit schody 11 a 12 k podezdívce budovy v místech dveřních otvorů.

**Natírání budovy:** osvědčila se směs malířské barvy (např. Primalex) obarvený tónovacími barvami nebo temperami a smíchaný s několika kapkami disperzního lepidla. Při natírání dbejte toho, aby se barvou nezanesly spáry "ve štukování", ale aby zůstaly plastické. Po prvním nátěru doporučuji přebrousit kapky a propilovat event kapky v rozích okenních otvorů. Druhý nátěr po úplném zaschnutí prvního, trochu řidší. Při barevném provedení budovy se orientujte podle fotografií předlohy. Natřete schody barvou betonu.

Po druhém barevném nátěru vlepit natřená, sestavená a zasklená okna, která jsou dvojitá špaletová (díly 29,30,31; 32,33,34; 35,36,37) – doporučuji nejprve natřít, zasklít průhlednou fólií a sestavit do dvojic, natřít, sestavit, zasklít a vlepit dveře (díly 24 a 25, 2x 26 a 27). Půdní okénka 28 jsou jednoduchá.

**Veranda:** Slepte dohromady díly 2x 37 a spolu s díly č. 38 je natřete tmavě zelenou barvou. Poté zdvojený díl 37 usaďte do otvorů v dílu 1 a zalepte. Na horní hranu rozmístěte v pravidelných intervalech díly 38 jako nosné trámky – je nutno je zakrátit kvůli stropu č. 8, orientujte se podle šířky dílu č. 39. Střechu verandy 39 natřete tmavě zelenou barvou, je možno provést zvýraznění švů na plechu např. nalepenou "nití" z licího rámečku plastikové stavebnice. Střechu umístěte na konstrukci verandy.

**Sestava střechy budovy:** Použijte nosníky 2x2 k vytvoření nosné konstrukce ("trámů") střechy, díly 40 a 41, střechu přehnout, z vnitřní strany při okraji v šířce cca 1,5 cm natřít šedohnědou barvou. Alternativně po přilepení střechy vyrobit z balsového prkénka, nebo z barveného kartonu prkna znázorňující dřevěný záklop střechy. Ze štítové strany zaříznout nosné trámy z hranolků 2x2mm, z podélné strany pod okrajem střechy dolepit vyčnívající "krovy". Sestavit a nabarvit komíny z dílů 20 a 21, 22 a 23 a vlepit do otvorů ve střeše. Vytvořit na střeše z barveného papíru "klempířské prvky, jako je oplechování úžlabí, komínů, návětrné plechy, okrajové plechy a z přiloženého samolepicího kartonu s nařezanými "taškami" pokrýt střechu. Na hřebeni vytvořit hřebenáč z jednotlivých tašek nebo alternativně použít plastový výlisek jako zbytek z nějaké stavebnice domečku. Ze štítové strany nalepit návětrná prkna nebo návětrné plechy z papíru a nebo nabarvené balzy. Dotvořit okapy (stočená hliníková fólie, nebo zjednodušeně barvený papírový proužek ohnutý do profilu V a svody dešťové vody z kulatiny průměru 1,5mm (např. Evergreen). Přilepit komínové lávky díly 52 a 53 a k jejich okraji vikýř 50 a 51. Nakonec nalepte sklepní okénka č. 54

Okna modelu z vnitřní strany dovybavte záclonami. Model je možno dotvořit dalšími detaily, jako telefonním automatem na zdi, poštovní schránkou, odpadkovými koši, venkovním osvětlením, nástěnnými hodinami, rozvodnou a pojistkovou skříní apod.

**Tip pro stavbu:** osvědčilo se před barvením napouštět hrany kartonu (hlavně na rozích) vteřinovým lepidlem, po vytvrdnutí lze karton opatrně brousit jako plast a netřepí se (v případě potřeby zbroušení přesahu přes hranu).

Návod je pouze orientační, popisující spíše sled jednotlivých kroků při sestavení domku, než-li konkrétní modelářské techniky – každý modelář má svůj vžitý způsob práce a je pouze na něm, jak bude vypadat finální výrobek a jak dalece bude detailně zpracovaný.

Přeji hodně zábavy. V případě dotazů a nebo zájmu o další modely budov a doplňků pište na bkk@centrum.cz . Modely dalších drážních budov řezaných laserem z kartonu jsou také v nabídce na www.mtb-model.com . Zde lze také stáhnout i tento návod.